Муниципальное казенное общеобразовательное учреждение «Медвежьегорская средняя общеобразовательная школа №1»

СОГЛАСОВАНО

 $M$ . 08.2016 r.

Зам. директора  $\mathscr{H}\!\mathscr{A}_{\Gamma,\mathrm{H.Mareposa}}$ 

Директор школы

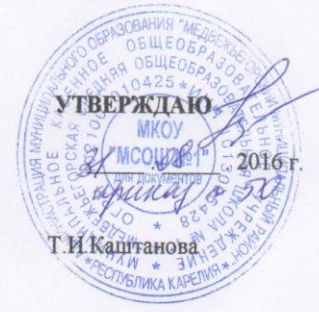

### Календарно-тематическое планирование Информатика класс 8

#### Учитель Бабушка Ирина Степановна

Количество часов по программе: 34 часа, в неделю 1 час.

## 2016-2017 уч. Год

#### **Муниципальное казенное общеобразовательное учреждение «Медвежьегорская средняя общеобразовательная школа №1»**

**СОГЛАСОВАНО**

**УТВЕРЖДАЮ**

 $\frac{1}{2016 \text{ r.}}$ . 2016 г.

 $\frac{1}{2}$ . 2016 г.

Зам. директора

по УВР Г.Н.Макерова

Директор

школы Т.И.Каштанова

# **Календарно-тематическое планирование Информатика класс 8**

## Учитель **Бабушка Ирина Степановна**

Количество часов по программе: 34 часа, в неделю 1 час.

**2016-2017 уч. Год**

#### **Календарно-тематическое планирование**

VIII класс

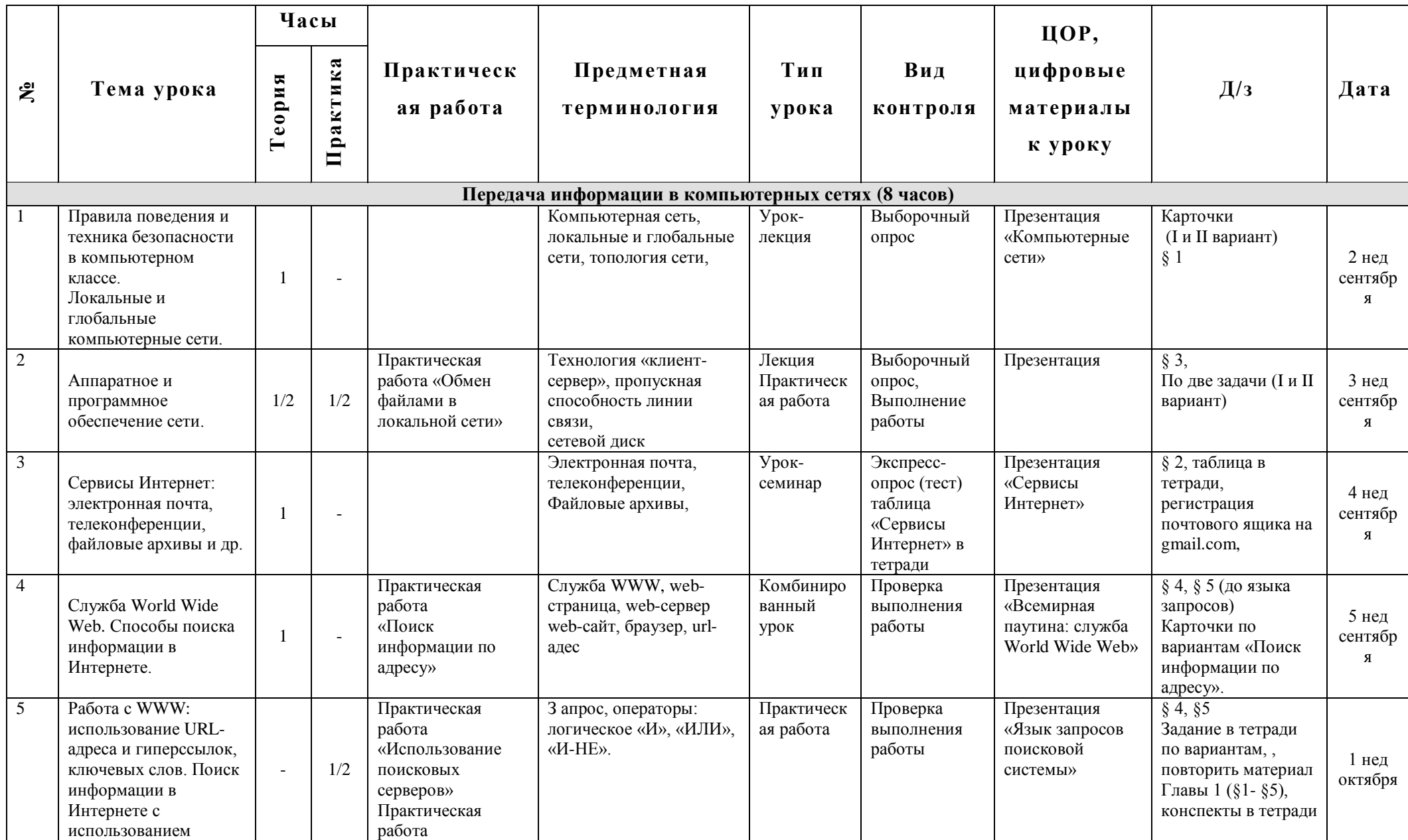

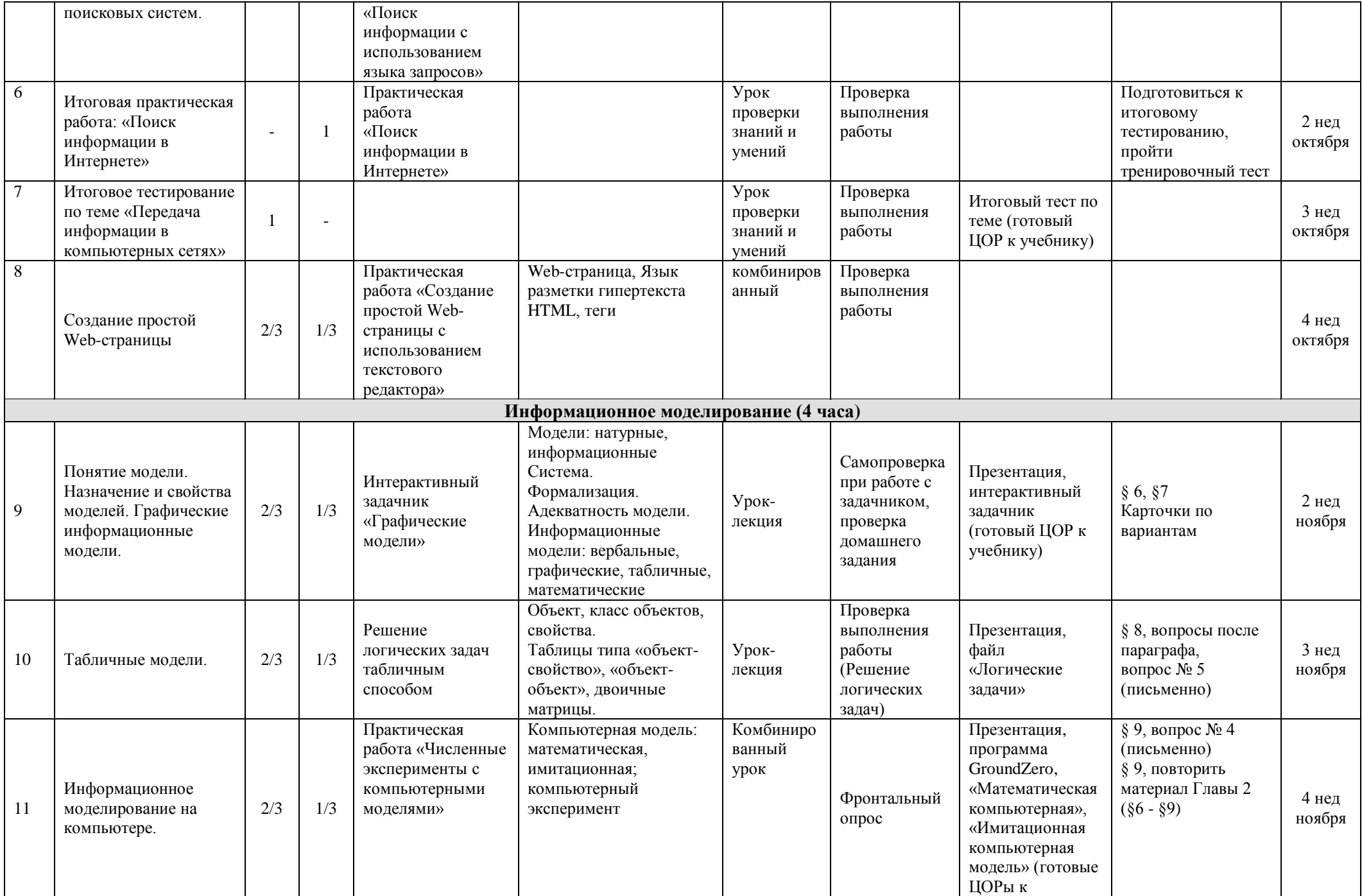

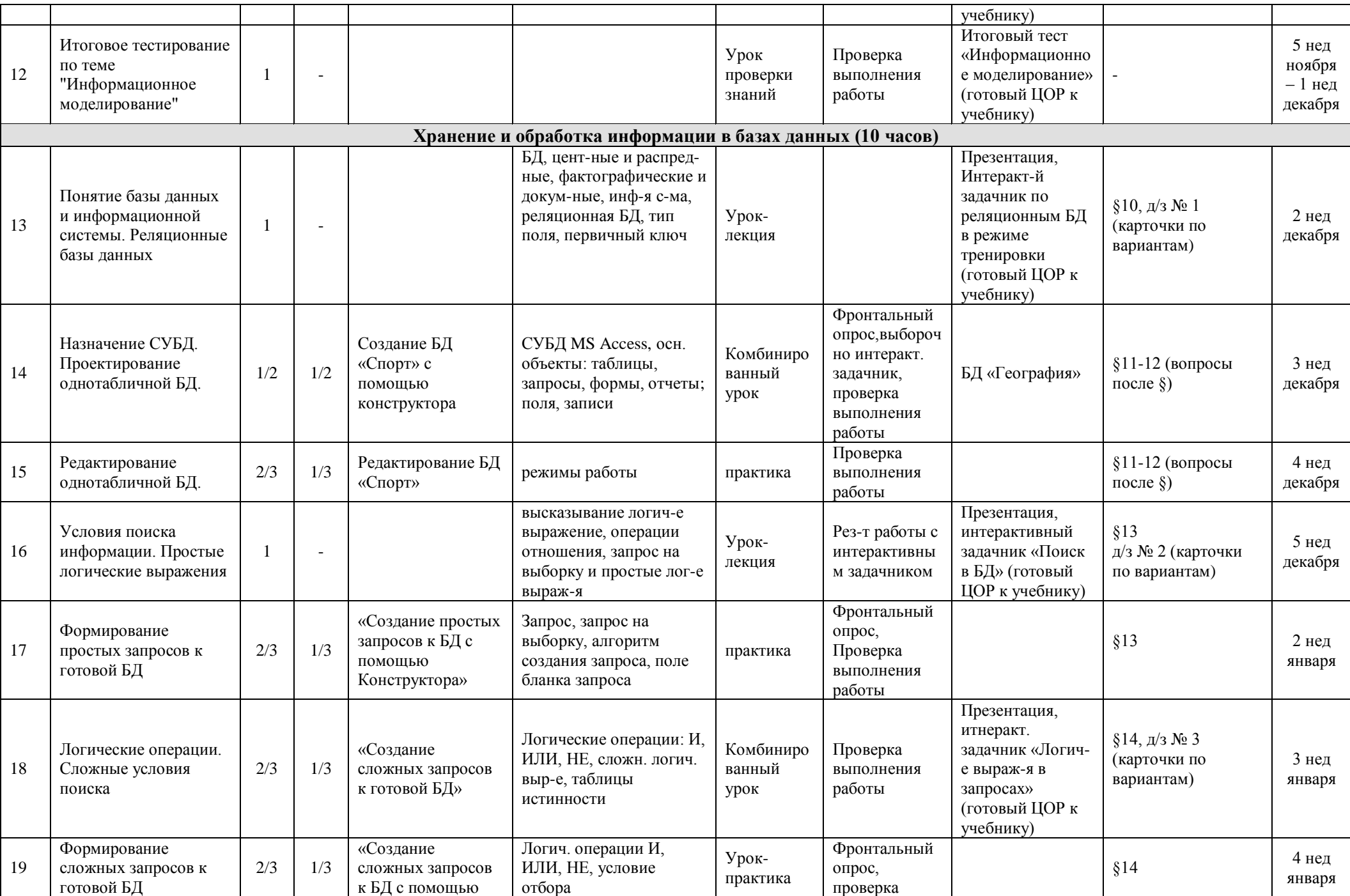

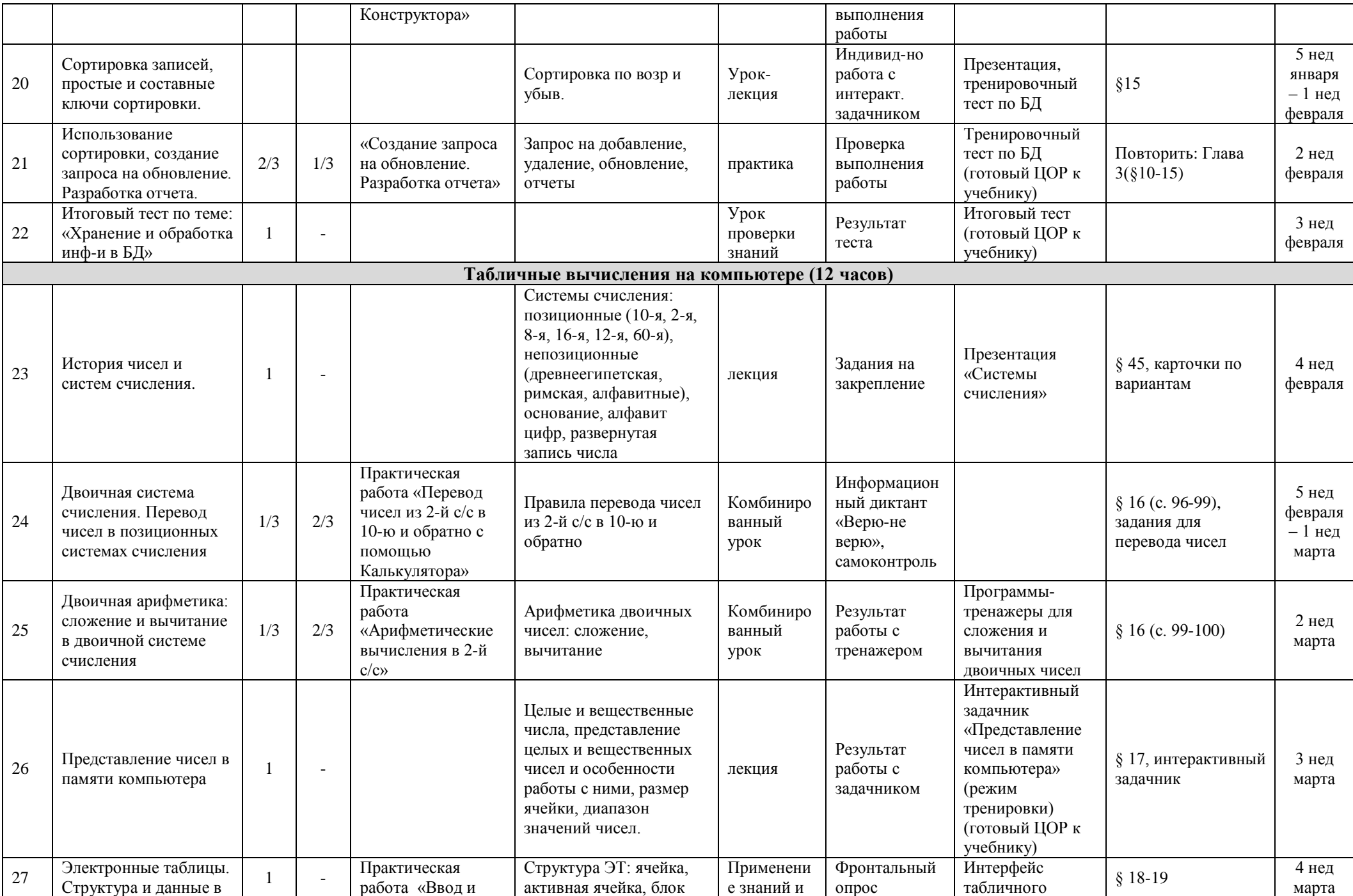

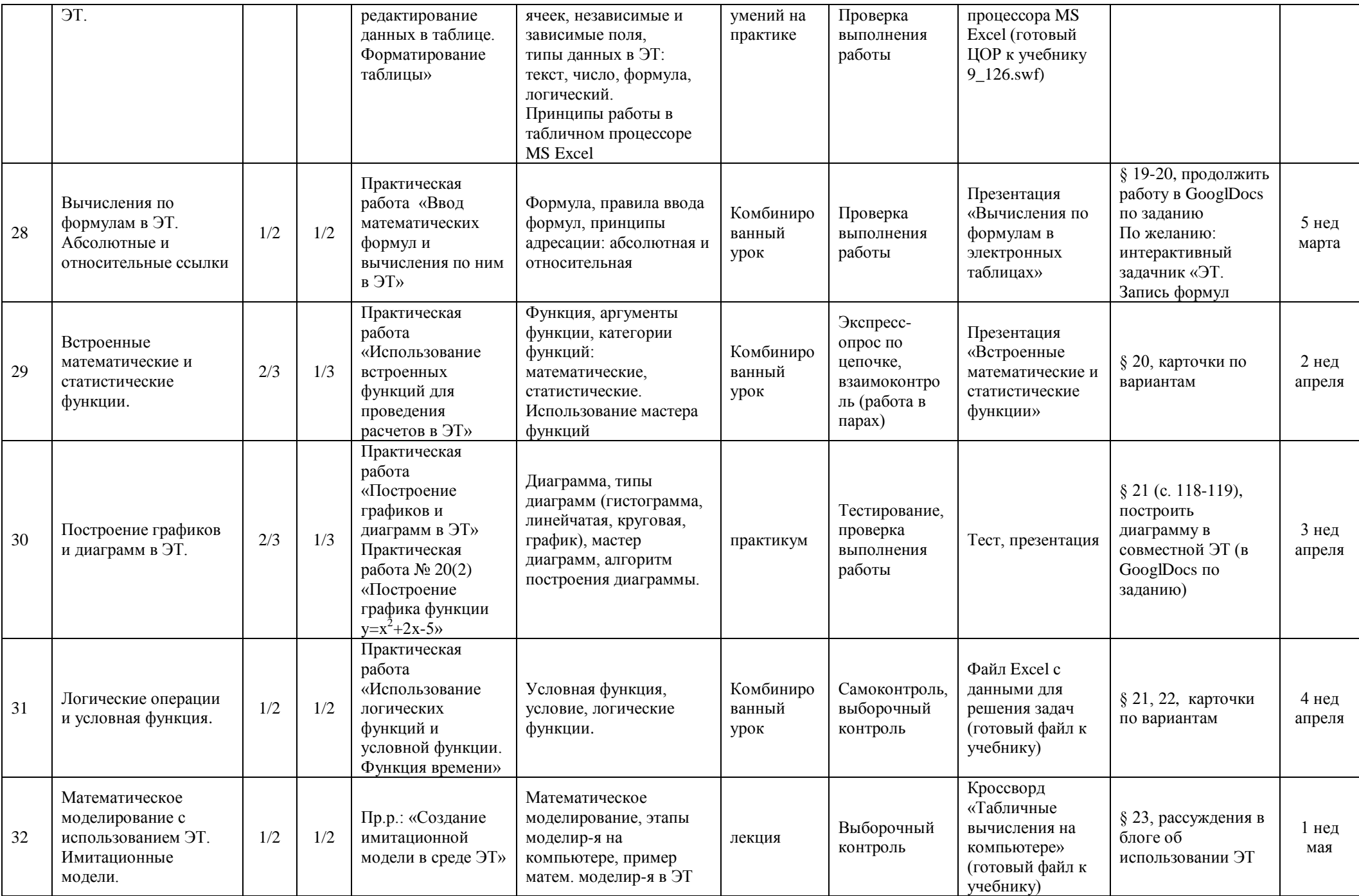

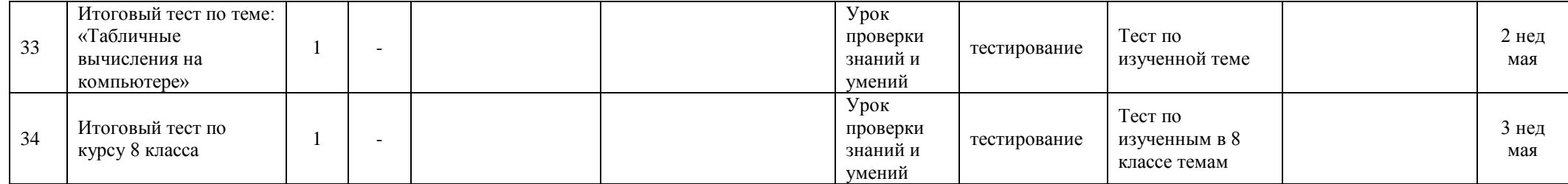